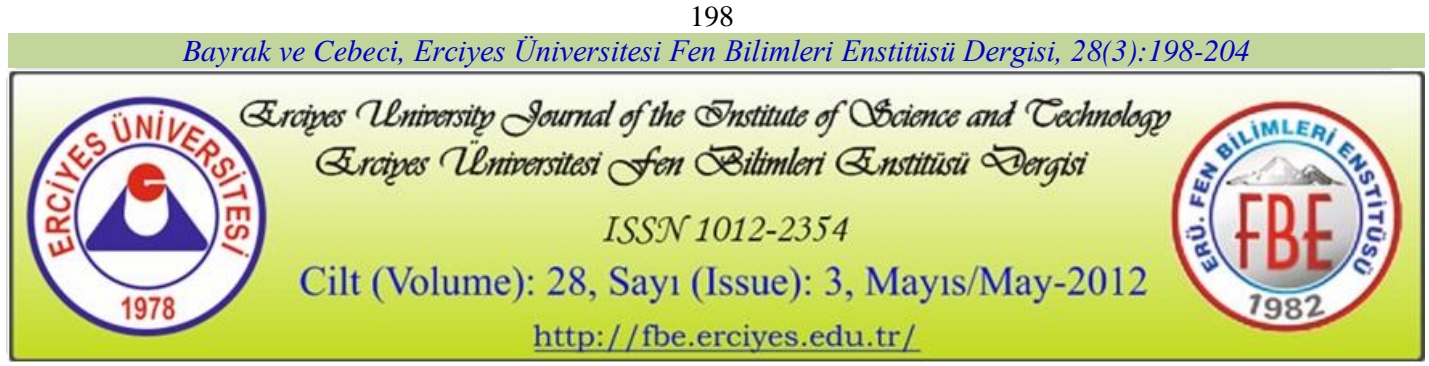

## **3.6 kW gücündeki fotovoltaik generatörünmatlab simulink ile modellenmesi**

## **Gökay BAYRAK<sup>1</sup> , Mehmet CEBECİ<sup>2</sup>**

*Fırat Üniversitesi, Mühendislik Fakültesi, Elektrik Elektronik Mühendisliği, ELAZIĞ*

# **ÖZET**

**Anahtar Kelimeler:**  Güneş Enerjisi, Güneş Pili, PV Generatör, Matlab Simulink.

Yenilenebilir enerji kaynaklarının kullanımının hızla arttığı günümüzde, güneş enerjisinin kolay ulaşılabilir olması ve doğada bol miktarda bulunması, güneş enerjisini, diğer yenilenebilir enerji kaynaklarına göre bir adım öne çıkarmıştır. Özellikle fotovoltaik (PV) yöntem ile güneş enerjisinden elektrik elde etmek için gerekli teknolojik altyapının hızlı gelişimi, PV sistemlerin günlük hayatımıza entegre edilmesi sürecini de hızlandırmıştır. Yapılan bu çalışmada, güneş pilinin eşdeğer devresinden yararlanılarak Matlab Simulink ile güneş pili eşdeğeri elde edilmiş, bu yapı kullanılarak ta 3.6 kW gücünde bir PV generatör tasarlanmıştır. Ayrıca farklı sıcaklık ve güneş ışınımı değerlerinde PV modülün performansı da analiz edilmiştir. Geliştirilen model ile güneş pili üzerine yapılan çalışmalarda, PV generatörün kolaylıkla kullanılabilmesi ve farklı özelliklerde ve güçlerde PV generatörlerin modellenebilmesi amaçlanmıştır.

## **Modellıng 3.6 kw ınstalled power pv generator wıth matlab sımulınk**

## **ABSTRACT**

**Keywords:** 

Solar Energy, Solar Cell, PV Generator, Matlab Simulink.

Using renewable energy sources has been rapidly increased nowadays and solar energy in view of obtaining easily and being plenty of amount in the nature is one step ahead according to other renewable energy sources. Especially, rapidly growing of technological infrastructure to obtain electricity from solar energy via photovoltaic (PV) method also has been step up the process of integration PV systems into everyday life of people. In this study, solar cell model was obtained by using equivalent circuit of solar cell with Matlab Simulink and by using this structure, a PV generator was designed which has 3.6 kW of power. Besides, the performance of PV module was analyzed under different temperature and solar irradiation conditions. Thanks to developed model, it is purposed to use PV generator easily in studies based on PV and model PV generators which have different technical characteristics and different installed power.

*\* Sorumlu yazar (Corresponding author) e-posta:* [gbayrak@firat.edu.tr,](mailto:gbayrak@firat.edu.tr) [mcebeci@firat.edu.tr](mailto:mcebeci@firat.edu.tr)

#### *Bayrak ve Cebeci, Erciyes Üniversitesi Fen Bilimleri Enstitüsü Dergisi, 28(3):198-204*

#### **1. Giriş**

Güneşten elektrik enerjisi elde edilmesinin yolu, fotovoltaik olaydan yararlanmaktır. Fotovoltaik olay, güneş ışığının elektrik enerjisine dönüşmesi şeklinde tanımlanan fiziksel bir olaydır. Güneş pilleri, yüzeylerine gelen güneş ışığını doğrudan elektrik enerjisine dönüştüren yarıiletken maddelerdir. Bu prensiple çalışan güneş pili, üzerine düşen ışık miktarına bağlı olarak uçlarında gerilim üretir. Üretilen gerilim, gelen güneş ışığı miktarına bağlı olarak doğru orantılı bir değişim gösterir.

PV teknolojinin hızla gelişmesi, güneş enerjisi ile çalışan pek çok sistemin günlük hayatımızda yerini almasına neden olmaktadır. Güneş enerjisi ile çalışan bu sistemlerin tasarımı noktasında, güneş pilinin ve güneş panelinin eşdeğer modelini elde etmek önemli bir konudur. Güneş pili ve güneş paneli modeli elde edilen bir yapının analizi de kolaylıkla yapılabilmektedir.

Güneş pili eşdeğer modelinin elde edilmesi ile ilgili literatürde çeşitli çalışmalar mevcuttur. Bu çalışmalarda, eşdeğer devrelerin simülasyonu için Matlab Simulink altyapısı da kullanılmaktadır.

Simulink altyapısını kullanan böyle bir çalışmada, güneş pilinin modeli ortaya konularak, Matlab ile PV modülün simülasyonu gerçekleştirilmiştir [1].

Güneş pilinin modelinin gerçekleştirildiği bir diğer çalışmada ise [2], mevcut modelin thevenin eşdeğer devresi elde edilerek, basit eşdeğer devre ile karşılaştırılmıştır. Bir PV pompa uygulama çalışmasında ise, PV generatörle beslenen bir pompa sisteminin tasarımında PV generatör modeli kullanılmıştır [3]. PV generatörlerin parametrelerinin tahmini için bir yöntem geliştirilen diğer bir çalışmada ise PV modülün simülasyonu gerçekleştirilmiştir [4].

PV modüllerin modellenmesi, hibrit sistem tasarımı yapan araştırmacıların da çalışmaların da yer almıştır [5,6]. Bu çalışmalarda yakıt pili-güneş pili gibi hibrit yapıların incelenmesinde, PV modül eşdeğeri kullanılmıştır. Güneş ışınımını temel alan bazı çalışmalarda ise, güneş ışınımının PV modül çıkış gücüne olan etkisi araştırılmıştır [7,8].

Bu çalışmaların dışında, PV generatörler ile beslenen sistemlerde, PV generatörün modellenmesi ile ilgili çalışmalar da mevcuttur [9,10]. Bu çalışmalarda PV dizilerin elektriksel modelleri incelenmiştir.

Yapılan çalışmada ise öncelikle güneş pilinin eşdeğer devresinden yararlanılarak Matlab Simulink ile PV panel bloğu elde edilmiş, bu yapı kullanılarak ta 3.6 kW gücünde bir PV generatör tasarlanmıştır. Geliştirilen model ile PV ile ilgili çalışmalarda, PV generatörün kolaylıkla kullanılabilmesi ve farklı özelliklerde ve güçlerde PV generatörlerin de modellenebilmesi amaçlanmıştır.

#### **2. Güneş pili eşdeğer devresi**

Güneş pillerinin davranışlarını anlamak ve karakteristiklerini incelemek için elektriksel özellikleri iyi bilinen elemanlardan oluşan bir eşdeğer devreye ihtiyaç duyulmaktadır. Güneş pilleri için basit ve gelişmiş olmak üzere eşdeğer devrelere literatürde yer verilmektedir. Ancak, gerçekte güneş pilleri ideal elemanlar olmayıp, yapısı itibarı ile kayıplı elamanlardır. Bu nedenle, kayıplar direnç ile temsil edilmektedirler.

Güneş pilleri için yaygın olarak kullanılan eşdeğer devre modeli Şekil 2.1'de görülmektedir. Şekilde, akım kaynağı Iph fotonlar tarafından üretilen akımı göstermektedir ve sabit ışınım ve sıcaklık altında değeri sabittir. Paralel R<sub>sh</sub> direnci sızıntı akımını, seri  $R_s$  direnci ise çıkıştaki gerilim düşümünü temsil etmek için kullanılmaktadır. Fotovoltaik  $d\ddot{\text{o}}$ nüşümün verimliliği,  $R_s$ 'deki küçük değişimlere duyarlıdır. Ancak  $R_{sh}$ 'deki değişimlere duyarlı değildir. RS'deki küçük bir artış, fotovoltaik modül çıkışını önemli ölçüde azaltır [11].

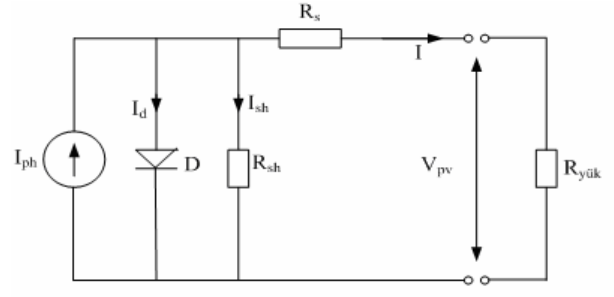

Şekil 2.1. Güneş Pili Eşdeğer Devresi.

Devreye Kirşof'un akımlar kanunu uygulanırsa;

$$
0 = I_{\text{ph}} - I_{\text{D}} - I_{\text{sh}} \tag{2.1}
$$

Diyot akımı, p-n jonksiyonundan geçen toplam akım olup, matematiksel olarak fotonlar tarafından harekete geçirilen elektronlar ve boşluklar tarafından oluşturulan akımların toplamıdır. İletim bandındaki elektron durumlarının ve valans bandındaki boşluk akımlarının Boltzman dağılımı ile net elektron akımı;

$$
Ie = Ieo(e^{\frac{qV_D}{kbT}} - 1 \tag{2.2}
$$

Boşluk akımı ise;

$$
Ih = Iho(e^{\frac{qVD}{kbT}} - 1)
$$
 (2.3)

olarak tanımlanmaktadır. Bu durumda diyot akımı, net elektron ve boşluk akımlarının toplamı;

$$
I_D = Ie + Ih = Io(e^{\frac{qVD}{mkT}} - 1)
$$
 (2.4)

olarak ifade edilebilir. Diyot akımı *ID*, diyotun mutlak sıcaklığı, gerilim ve yük tarafından çekilen akımın bir fonksiyonu olarak değişir. Denklem 2.4'te; q, elektron yükünü  $(1.602\times10^{-19} \text{ C})$ , V<sub>D</sub> diyotun uçları arasındaki potansiyel farkını, *m*, idealite faktörünü (ideal diyotlarda  $m = 1$ , *k*: Boltzman sabitini (1.381×10<sup>-23</sup> J/K) ve T, Kelvin (0 K= -273.15  $\degree$ C) cinsinden mutlak sıcaklığı temsil etmektedir.

$$
Io = leo + Iho \tag{2.5}
$$

I0, karanlık doyma akımı veya ters doyum akımı olarak tanımlanmaktadır. Bu akım değeri sıcaklıktan oldukça etkilenmektedir. Şekil 2.1'de verilen güneş pili eşdeğer devresinde, Kirşof'un gerilimler kanunu uygulanarak, denklem 2.6'daki kaynak akımı ifadesi elde edilir.

$$
I_D = I_0 \left( e^{\frac{qV_D}{mkT}} - 1 \right) = I_0 \left( e^{\frac{q(Vpv + I.Rs)}{mkT}} - 1 \right)
$$
 (2.6)

$$
I_{sh} = \frac{V_D}{Rsh} = \frac{Vpv + I.Rs}{Rsh}
$$
\n
$$
(2.7)
$$

$$
Iph = I_0 \left( e^{\frac{q(Vpv + I.Rs)}{mkT}} - 1 \right) + \frac{Vpv + I.Rs}{Rsh}
$$
 (2.8)

Denklem 2.8 kullanılarak güneş pili uçlarındaki akımı ve gerilimi matematiksel olarak elde etmek oldukça zordur. Bu amaçla sayısal yöntemler uygulanmaktadır. Sayısal çözümlemeyi basitleştirmek amacıyla, yaygın olarak, basitleştirilmiş eşdeğer devre modeli kullanılmaktadır [12]. Bu modelde *R* >> *R* gerçeği dikkate alınarak, sızıntı akımı ihmal edilmiştir. Böylece çıkış akımı:

$$
I = I_{ph} - I_0 \left( e^{\frac{Vpv}{mVt}} - 1 \right) \tag{2.9}
$$

Olarak hesaplanır.  $V_t = \frac{k}{t}$  $\frac{dI}{q}$  ifadesinde,  $V_T$  termal gerilim değeri olup 25 $\degree$ C'deki değeri  $V_T = 25.7 mV$  tur.

#### **3. Güneş paneli eşdeğer devresi**

Güneş pilleri, verimlerine bağlı olarak, güneş ışınımı altında 1-1.5W arasında elektrik enerjisi üretmektedir. Tek bir diyottan elde edilebilecek akım değeri, 2-2.5A, gerilim değeri ise 0.5-0.6V arasında olduğundan, çok sayıda güneş pili birbirine seri bağlanarak, 30-340W arasında güce sahip modüller elde edilir.

Güneş panelleri, Şekil 2.2'de görüldüğü gibi, *Npc* sayıda paralel kollardan oluşur. Her bir *Npc* kol, *Nsc* sayıda güneş pili ile seri olarak birbirlerine bağlanmıştır. Bu seri ve paralel bağlı güneş pili sayıları, PV modülleri üreten firma katalog bilgilerinden elde edilebilir [13].

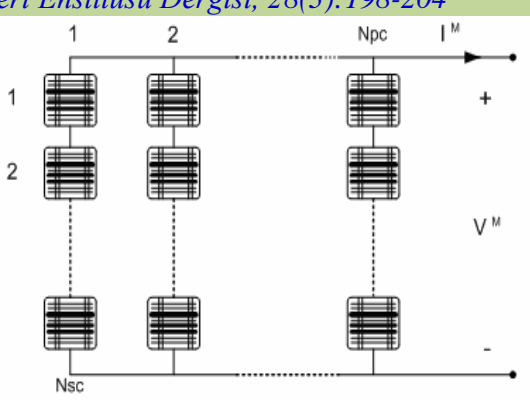

Şekil 2.2. Güneş pillerinin seri ve paralel bağlanması ile güneş panelinin elde edilmesi.

Birbirlerine seri bağlı güneş pillerinin toplam gerilim değeri, aynı akım değeri için her bir güneş pili gerilim değerinin birbirine eklenmesiyle bulunur. Birbirlerine paralel bağlı güneş pillerinin toplam akım değeri, aynı gerilim değerleri için üretilen akım değerlerinin toplanmasıyla bulunur. Modül uçlarına uygulanan gerilim  $V^{\overline{M}}$  ve modül akımı  $I^M$  olmak üzere;

$$
V^M = N_{\rm sc} \cdot V_{\rm new} \tag{2.10}
$$

$$
I^M = N_{\text{pc}} I_{\text{new}} \tag{2.11}
$$

Güneş panelinin çıkış gücü, ışınım şiddetinin ve çevre sıcaklığının birer fonksiyonudur. *I<sup>D</sup>* akımı güneş pilini oluşturan yarı iletken malzemenin, p-n noktasından akan bir iç akımı olup, diyotun mutlak sıcaklığı, gerilim ve yük tarafından çekilen akımın bir fonksiyonu olarak değişir. Sıcaklığın etkisine bağlı olarak bir PV modülün karanlıktaki doyma akımı;

$$
I_0 = I_{0ref} \left(\frac{rc}{T_{cref}}\right)^3 \cdot exp\left[\left(\frac{qE_g}{nk_b}\right)\left(\frac{1}{T_{cref}} - \frac{1}{T_c}\right)\right]
$$
(2.12)

denklemi ile verilmektedir [14]. Denklemde;  $I_{0ref}$  = Referans değerindeki akım,

 $E<sub>g</sub>$  =PV diyot yapımında kullanılan malzemenin bant genişliğidir. Işınım şiddetine bağlı olarak PV modülün foton akımı;

$$
I_{ph} = [I_{sc} + \alpha (T_c - 25)] \frac{G}{G_{ref}}
$$
 (2.13)

denklemi ile ifade edilir. Bu denklemde G ve *Gref* W/m<sup>2</sup> olarak, *Tc* ve *Tcref* ise Kelvin olarak, etkin ve referans ışınım şiddeti ile modül sıcaklığı değerlerini göstermektedir. Α değeri ise mA/K olarak modülün kısa devre akımının sıcaklık katsayısıdır.

Genel olarak güneş panelinde, I-V değerlerini bulmak için çeşitli matematiksel hesaplama yöntemleri geliştirilmiştir. Bu yöntemlerden birisi de aşağıdaki denklemler ile ifade edilen yöntemdir. Bu eşitliklerde *Vref* ve *Iref* değerleri, I-V eğrisindeki referans olarak alınan değerlerdir. Sitemdeki kısa devre akımı ve açık devre gerilimi, akım ve gerilimin sıcaklık katsayıları üretici firma katalog bilgilerinde yer almaktadır. Güneş panelinin akım değerini

#### *Bayrak ve Cebeci, Erciyes Üniversitesi Fen Bilimleri Enstitüsü Dergisi, 28(3):198-204*

hesaplamak için α ve β değerleri akım ve gerilimin sıcaklık katsayıları olmak üzere yeni akım ve gerilim değerleri aşağıdaki gibi elde edilir:

$$
I_{new} = I_{ref} + \left[ \alpha \left( \frac{G}{G_{ref}} \right) \left( T_c - T_{cref} \right) + \left( \frac{G}{G_{ref}} - 1 \right) I_{sc} \right] (2.14)
$$

$$
\Delta I = \left[ \alpha \left( \frac{G}{G_{ref}} \right) \left( T_c - T_{cref} \right) + \left( \frac{G}{G_{ref}} - 1 \right) I_{sc} \right] \tag{2.15}
$$

$$
V_{new} = -\beta \left( T_c - T_{cref} \right) - R_s \Delta I + V_{ref} \tag{2.16}
$$

Güneş panelinin gücü de akım ve gerilim değerinin çarpımı olarak ifade edildiği için, güç de yukarıda sözü edilen parametrelere bağlıdır [15]. Tablo 2.1'de teknik özellikleri verilen SR-M536100 güneş paneli, Matlab/Simulink ile modellenmek üzere seçilmiştir. Bu modülde 36 adet çok kristalli silisyum güneş pili birbirine seri olarak bağlanmıştır ve modül 100W maksimum güce sahiptir.

Üretici firmalar tarafından modül parametreleri standart test koşullarında (1000W/*m* 2 güneş ışınımı ve 25 PV modül sıcaklığı) verilmektedir. Bu koşullardaki çıkış gücü, güneş panelinin en büyük çıkış gücü olarak nitelendirilir ve *Pmax* ile ifade edilir.

Tablo 2.1. SR-M536100 elektriksel özellikleri.

| Max. Güç                            | (Pmax)           | 100W    |
|-------------------------------------|------------------|---------|
| Max Güç Noktasındaki Gerilim Değeri | ( Vmpp )         | 18.25V  |
| Max Güç Noktasındaki Akım Değeri    | (Impp)           | 5.48A   |
| Açık Devre Gerilimi                 | (Voc)            | 22.6V   |
| K <sub>1</sub> sa Devre Akimi       | (Isc)            | 5.90A   |
| Akımın Sıcaklık Katsayısı           | $(\alpha)$       | 0.038   |
| Gerilimin Sıcaklık Katsayısı        | $(\beta)$        | $-0.35$ |
| Seri Bağlı Hücre Sayısı             | $(N_{sc})$       | 9       |
| Paralel Bağlı Kol Sayısı            | $(N_{pc})$       | 4       |
| Güneş Pili Yapısı                   | Mono-Crystalline |         |
|                                     | Silicon          |         |

#### **4. PV sistemin modellenmesi**

SR-M536100 güneş panelinin teknik özellikleri bilgilerinden faydalanarak, Matlab Simulink'te güneş paneli modellenmiştir. Güneş paneli modeli oluşturulurken, denklem 2.14 ve 2.16'daki eşitlikler kullanılmıştır. Güneş paneli modelinde, girişte sıcaklık ve güneş ışınımı bilgisi bulunmakta, çıkışta ise panel akım ve gerilim bilgisi yer almaktadır. Simulink'te modellenen yapı, Şekil 2.3'te görülmektedir. Burada PV panel, alt sistem olarak modellenmiştir. 25  $°C$  sıcaklık ve 1000 W/m<sup>2</sup> güneş ışınımı değerlerinde PV panelin üreteceği akım, gerilim ve güç şekilde görülmektedir.

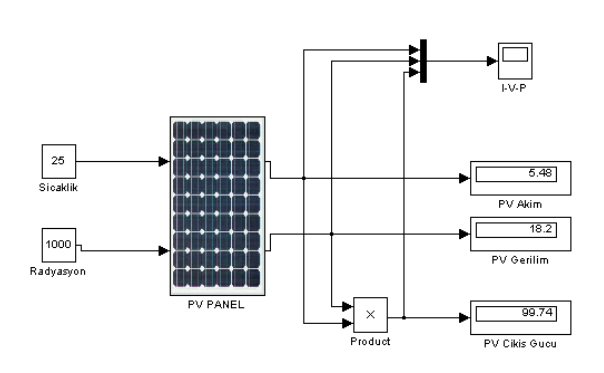

Şekil 2.3. SR-M536100 Güneş Panelinin Matlab Simulink'te Modellenmiş Hali

Güneş panelinin maksimum çalışma noktası (MPP noktası  $V_{ref}$  ve I<sub>ref)</sub>, akım ve gerilim sıcaklık katsayıları alfa ve beta, kısa devre akımı I<sub>sc</sub> gibi parametreleri Şekil 2.4'te görüldüğü gibi modele girilmektedir. Güneş paneli birbirine seri bağlı 9 adet güneş pilinden ve bu seri yapının biribirine paralel bağlı olduğu 4 ana koldan oluşmaktadır. Bu sebeple panel modellenirken  $N_{pc}=4$  ve Nsc=9 olarak sistemde modellenmiştir.

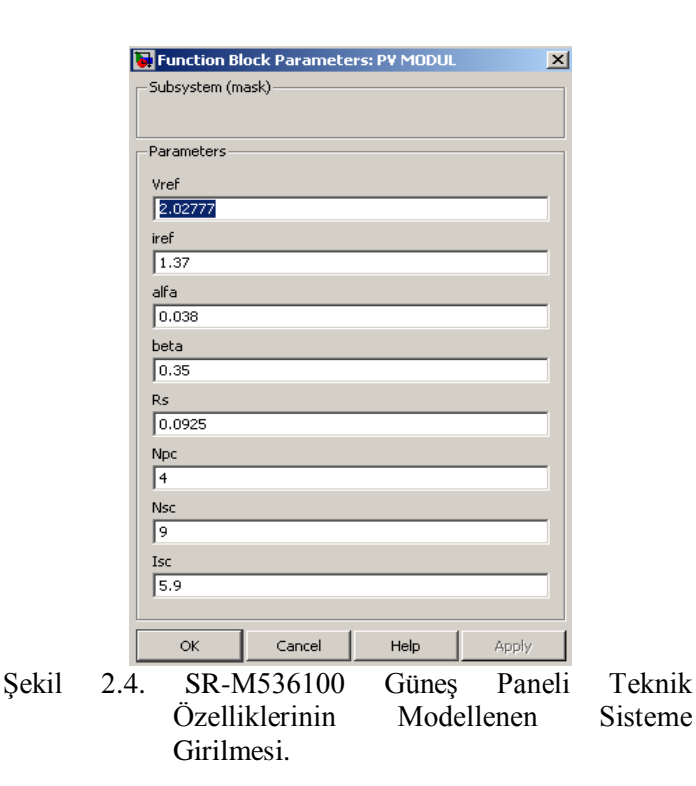

SR-M536100 güneş panelinin modelinin çalıştırılması ile Şekil 2.5'teki grafik elde edilmiştir. Burada PV panel akımı 5.48 A, PV panel gerilimi 18.25 V ve PV çıkış gücü 100 W olarak elde edilmiştir. Bu sonuçlar Tablo 2.1'deki SR-M536100 güneş panelinin teknik özellikleri ile bire bir örtüşmektedir. Ayrıca PV panel bu çalışma koşullarında MPP noktasında çalışmış olmaktadır.

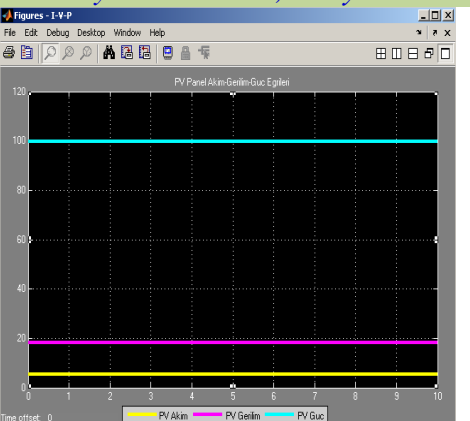

Şekil 2.5. SR-M536100 Güneş Panelinin Çıkış Akımı, Çıkış Gerilimi ve Çıkış Gücü.

Matlab programında kullanılan modelin m-file dosyası oluşturularak, panele ait teknik bilgiler girilmiştir. Buradan elde edilen akım ve gerilim değerlerinin bu programda çizdirilmesi ile Şekil 2.6'daki akım-gerilim eğrisi elde edilmiştir. Burada, eğrinin akım eksenini kestiği nokta panelin kısa devre akımını (5.9 A) ve gerilim eksenini kestiği nokta da panelin açık devre gerilimini (22.6 V) vermektedir. MPP noktası da (5.48, 18.25) şekilden açıkça görülebilmektedir.<br>SR-M536100 PY Modul LY Eqrisi

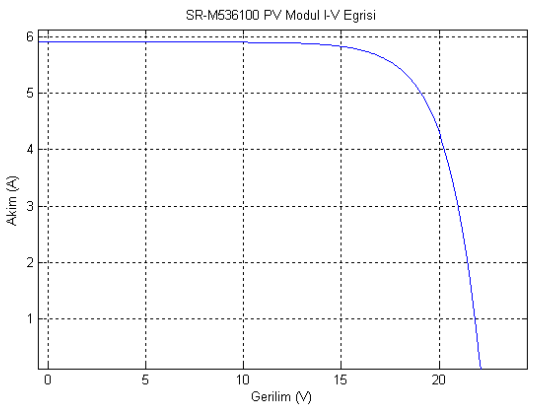

Şekil 2.6. SR-M536100 Güneş Paneli Akım-Gerilim Değişim Eğrisi.

PV panel modeli, sıcaklıktan ve güneş ışınımının değişiminden etkilenmektedir. Sıcaklığın ve güneş ışınımının model üzerindeki etkisi Şekil 2.7 ve Şekil 2.8'de gösterilmiştir. Farklı sıcaklık ve ışınım değerlerinde elde edilen PV panel akım-gerilim eğrileri bu şekillerde gösterilmiştir.

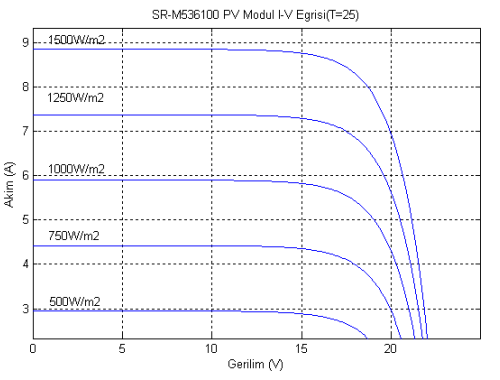

Şekil 2.7. SR-M536100 Güneş Panelinin Farklı Güneş Işınım Şiddetlerindeki I-V Eğrileri.

Güneş ışınımının artması, PV panel çıkış akımını arttırmaktadır ve I-V eğrisi ışınımın artması ile yukarıya doğru hareket etmektedir. Sıcaklık değerinin artması ise, PV panelin çıkış gerilimi üzerinde etkili olmaktadır. Şekil 2.8'den de görüleceği gibi I-V eğrisi sıcaklığın artması ile sola doğru kaymaktadır.

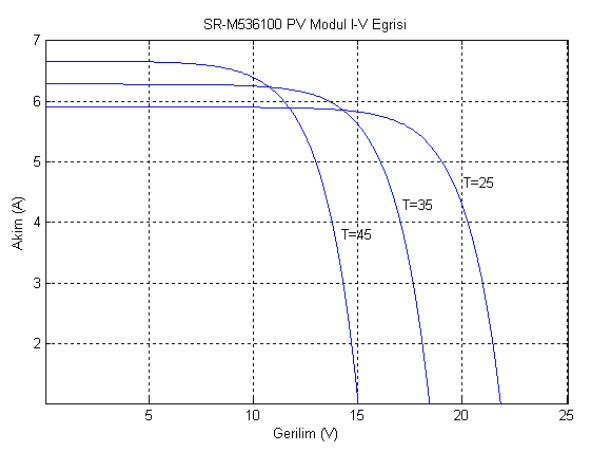

Şekil 2.8. SR-M536100 Güneş Panelinin Farklı Sıcaklıklardaki I-V Eğrileri.

Güneş panelinin modelinin elde edilmesinden sonra, bir panel dizisinin modeli üzerine çalışılmıştır. Elde edilen PV panel bloğu kullanılarak, PV generatör modeli elde edilmiştir. Burada istenilen çıkış gücü 3.6 kW ve yüke aktarılmak istenilen çıkış akımı yaklaşık 22 A'dır. Bu nedenle her biri maksimum 100 W güç üretebilen SR-M536100 güneş panellerinden 36 adet kullanılması gereklidir. 9 adet panelin seri bağlandığı ve bu seri yapının birbirine paralel bağlı olduğu 4 ana koldan oluşan bir panel dizisi elde edilmelidir. Bu yapı ile istenilen güç ve akım elde edilmektedir. Şekil 2.9'da modellenen PV generatör yapısı görülmektedir.

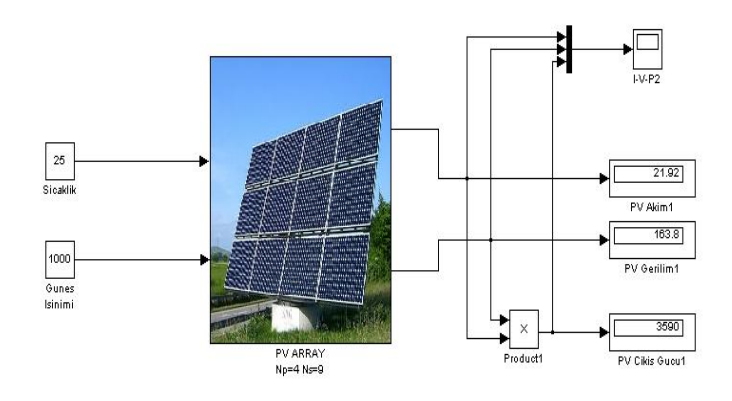

### Şekil 2.9. SR-M536100 Güneş Panellerinden Oluşan 3.6 kW Gücündeki PV Generatör.

PV generatör çıkışından elde edilen akım, gerilim ve güç bilgisi Şekil 2.10'da görülebilmektedir. Burada PV generatör çıkış gerilimi 163.8 V ve PV generatör çıkış akımı 21.92 A'dır. PV generatör çıkış gücü ise 3590 W olarak elde edilmiştir.

PV generatör modeli, uygun sayıda PV panelin birbiri ile seri bağlanması ve bu seri kolların da uygun şekilde paralel kollar şeklinde bağlanması ile istenilen çıkış gücü ve çıkış akımı elde edilecek şekilde tasarlanabilecek şekilde geliştirilmiştir. Bunu sağlamak için sadece seri ve paralel koldaki eleman sayılarının modele girilmesi yeterli olacaktır.

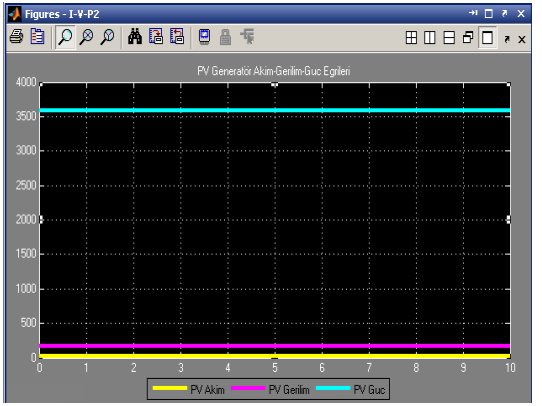

Şekil 2.10. PV Generatör Çıkış Akımı, Gerilimi ve Gücü

Şekil 2.11'de ise, PV generatörün çıkış gerilimi ve çıkış akımı daha detaylı olarak görülebilmektedir. Geliştirilen modelde, güneş panellerinin uygun şekilde ve sayıda seri ve paralel bağlanması ile çok farklı güçlerde çıkış gücü elde etmek mümkündür.

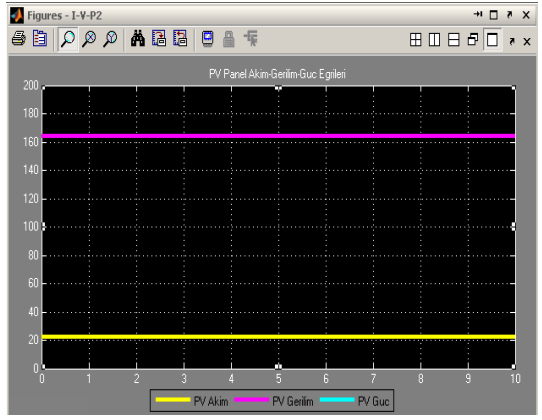

Şekil 2.11. PV Generatör Çıkış Akımı ve Gerilimi.

## **5. Sonuç**

Yapılan çalışmada, öncelikle bir güneş pilinin eşdeğer devresinden hareketle güneş pilinin Matlab Simulink'te eşdeğer devresi oluşturulmuştur. Daha sonra güneş pili modeli bir alt sistem olarak modellenmiş ve girişinde sıcaklık ve güneş ışınımı, çıkışında ise akım ve gerilim olan bir yapı haline getirilmiştir. Burada oluşturulan blokta, seri ve paralel olarak kullanılan güneş pillerinin sayısının bloğa girilmesi ile güneş paneli modeli elde edilmiştir. SR-M536100 güneş paneli teknik bilgilerinin, güneş paneli modeline girilmesi ile standart test koşulları altındaki PV panel çıkış akımı ve gerilimi izlenmiştir. Ayrıca panelin farklı sıcaklık ve güneş ışınımı değerlerindeki akım-gerilim eğrileri de elde edilmiştir.

PV panel modeli, 36 adet güneş panelinden oluşan 3.6 kW'lık PV generatörün modellenmesi için de kullanılmıştır. Geliştirilen model sayesinde, istenilen tipte güneş panellerinin uygun şekilde ve sayıda seri ve paralel bağlanması ile çok farklı güçlerde çıkış gücü elde etmek mümkündür. Bu sayede, güneş enerjili sistemler konusunda çalışan araştırmacılara PV generatör tasarımı konusunda bir kolaylık sağlanacaktır.

### **6. Kaynaklar**

- 1. Shen, C., He, Y., Liu, Y., Tao, W., Modelling and simulation of solar radiation data processing with Simulink, Simulation Modelling Practice and Theory 16, pp: 721–735, 2008.
- 2. Chatterjee, A., and Keyhani, A., Thevenin's Equivalent of Photovoltaic Source Models for MPPT and Power Grid Studies, IEEE Power & Energy Society General Meeting, pp:1-8, 2011.
- 3. Arrouf, M., Ghabrour S., Modelling and simulation of a pumping system fed by photovoltaic generator within the Matlab/Simulink programming environment, Desalination 209, pp: 23-30, 2007.
- 4. Carrero, C., Ramírez, D., Rodríguez, J., Platero, C.A., Accurate and fast convergence method for parameter estimation of PV generators based on three main points of the I-V curve, Renewable Energy, pp:1-6, 2011.
- 5. Da Silva, R.M., Fernandes, J.L.M., Hybrid (PV/T) solar systems simulation with Simulink/Matlab, Solar Energy 84, pp: 1985–1996, 2010.
- 6. Uzunoglu, M., Onar, O.C., Alam, M.S., Modeling, control and simulation of a PV/FC/UC based hybrid power generation system for stand-alone applications, Renewable Energy 34, pp: 509–520, 2009.
- 7. Tsai, H., Insolation-oriented model of photovoltaic module using Matlab/Simulink, Solar Energy 84, pp: 1318–1326, 2010.
- 8. Pon Vengatesh, R., Edward Rajan, S., Investigation of cloudless solar radiation with PV module employing Matlab–Simulink, Solar Energy, pp:1-8, 2011.
- 9. Tan, Y. T., Kirschen, D. S., and Jenkins, N., A model of PV generation suitable for stability analysis, IEEE Trans. Energy Convers., Vol. 19, No. 4, pp. 748–755, Dec. 2004.
- 10.Villalva, M. G., Gazoli, J. R., and Filho, E. R., Comprehensive approach to modeling and simulation of photovoltaic arrays, IEEE Trans. Power Electron., Vol. 24, No. 5, pp. 1198–1208, May 2009.
- 11. Felten, H., Kreutzmann, A., and Welter, P., Increase in grid-connected pv system power in Germany, Photovoltaic Energy Conversion, IEEE 4th World Conference on, vol. 2, pp. 2494-2496, 2006.
- 12.Green, M. A., Emery, K., Short communication solar cell efficiency tables , Progress in Photovoltaics: Research and Applications, vol. 16, p. 435-440, 2008.
- 13. Sera, D., Teodorescu, R., and Rodriguez, P., PV panel model based on datasheet values, Industrial

Electronics, ISIE IEEE International Symposium, pp. 2392-2396, 2007.

- 14.Xiao, W., Dunford, W., and Capel, A., A novel modeling method for photovoltaic cells, Power Electronics Specialists Conference, PESC 04 IEEE 35th Annual, vol. 3, pp. 1950-1956, 2004.
- 15.Chowdhury, S., Taylor, G. A., Chowdhury, S. P., Saha, A. K., and Song, Y. H., Modelling, simulation and performance analysis of a PV array in an embedded environment,in Proc. UPEC, pp. 781–785, 2007.